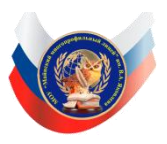

# **ПАСПОРТ (Лаборатории Технологии Точки Роста) КАБИНЕТА ИНФОРМАТИКИ**

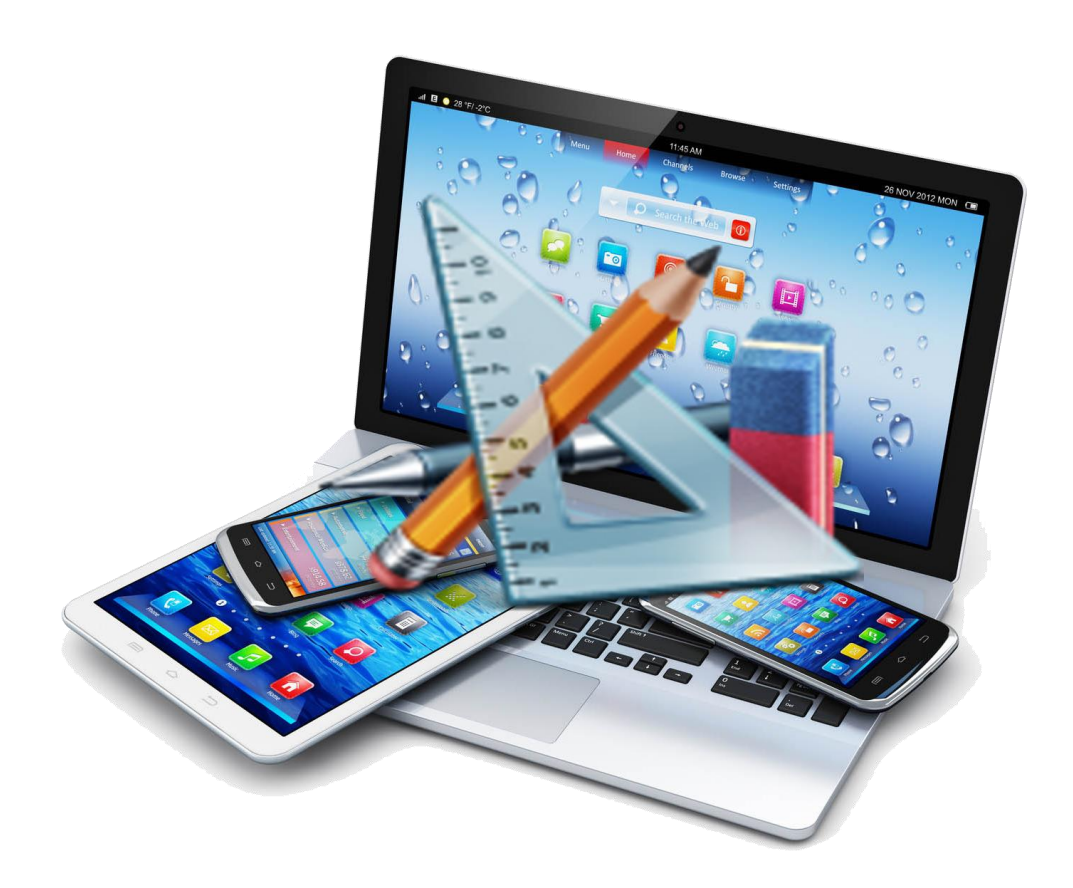

**2021-2022 учебный год**

# **Содержание паспорта кабинета информатики**

- [Пояснительная записка](http://www.htmlpublish.com/newTestDocStorage/DocStorage/2d930c489bc64b3d9fb43634532bc7b6/dokument_1.htm#page_3)
- [Паспорт учебного кабинета информатики](http://www.htmlpublish.com/newTestDocStorage/DocStorage/2d930c489bc64b3d9fb43634532bc7b6/dokument_1.htm#page_5) .
- [Инвентарная](http://www.htmlpublish.com/newTestDocStorage/DocStorage/2d930c489bc64b3d9fb43634532bc7b6/dokument_1.htm#page_6) ведомость на технические средства обучения кабинета
- [Перечень](http://www.htmlpublish.com/newTestDocStorage/DocStorage/2d930c489bc64b3d9fb43634532bc7b6/dokument_1.htm#page_7) оборудования кабинета
- [Типы компьютеров.](http://www.htmlpublish.com/newTestDocStorage/DocStorage/2d930c489bc64b3d9fb43634532bc7b6/dokument_1.htm#page_7)
- [Схема](http://www.htmlpublish.com/newTestDocStorage/DocStorage/2d930c489bc64b3d9fb43634532bc7b6/dokument_1.htm#page_8) кабинета
- Программа работы кабинета
- [Задачи](http://www.htmlpublish.com/newTestDocStorage/DocStorage/2d930c489bc64b3d9fb43634532bc7b6/dokument_1.htm#page_9) кабинета
- [Правила](http://www.htmlpublish.com/newTestDocStorage/DocStorage/2d930c489bc64b3d9fb43634532bc7b6/dokument_1.htm#page_9) пользования кабинетом
- [Папки](http://www.htmlpublish.com/newTestDocStorage/DocStorage/2d930c489bc64b3d9fb43634532bc7b6/dokument_1.htm#page_9) с практическими заданиями
- Тематические папки
- [Правило](http://www.htmlpublish.com/newTestDocStorage/DocStorage/2d930c489bc64b3d9fb43634532bc7b6/dokument_1.htm#page_10) использования кабинета информатики
- Инструкция по ТБ и правилом поведения в компьютерном классе для учащихся
- План работы кабинета на 2021-2022 уч.год
- [Перспективный план развития кабинета на 2021-2025](http://www.htmlpublish.com/newTestDocStorage/DocStorage/2d930c489bc64b3d9fb43634532bc7b6/dokument_1.htm#page_17) гг.
- [Список](http://www.htmlpublish.com/newTestDocStorage/DocStorage/2d930c489bc64b3d9fb43634532bc7b6/dokument_1.htm#page_20) учебно-методических пособий

## **Пояснительная записка**

**Кабинет информатики** – элемент учебно-материальной базы необходимой для качественного проведения уроков по программе предмета «Информатика и информационнокоммуникационные технологии», а также для кружковой работы во внеурочное время и самостоятельной подготовки преподавателей и учащихся.

На кабинет информатики возлагается решение следующих **целевых задач**:

- создание необходимых условий для личностного развития,
- профессионального самоопределения и стимулирования творческого труда учащихся;
- приобретение учащимися устойчивых навыков и культуры работы на компьютере;
- формирование у учащихся развитого операционного мышления;
- организация содержательного досуга;
- формирование общей культуры учащихся.

Кабинет информатики должен отвечать следующим **требованиям**:

- представлять собой помещение, удобное для занятий, удовлетворяющее санитарногигиеническим нормам;
- быть оснащенным необходимой компьютерной техникой и программным обеспечением, отвечающим современным требованиям;
- быть постоянно готовым для проведения уроков, занятий и внеклассной работы;
- содержать учебную литературу и наглядные пособия по предмету «Информатика и ИКТ».

На компьютерной технике, используемой в процессе обучения, должно быть установлено лицензионное программное обеспечение, отвечающее требованиям к содержательной части обучения и соответствующее современному уровню развития информационных технологий.

## **Паспорт учебного кабинета информатики**

- 1. Ф. И. О. заведующего кабинетом**: Кувшинникова Светлана Викторовна**
- **2.** Ф. И. О. лаборанта: Кудряев Денис
- 3. Класс, ответственный за кабинет: 5Б
- 4. Адрес: 433130, Ульяновская область, р.п. Майна, ул. Советская, д. 11
- 5. Этаж, площадь: первый, 60 м<sup>2</sup>
- 6. Освещение: лампы дневного света, естественное
- 7. Отопление: центральное
- 8. Классы, для которых оборудован кабинет: 5-11
- 9. Ф.И.О. учителей, работающих в кабинете: Кувшинникова Светлана Викторовна
- 10. Число посадочных мест: за ПК 12, учебных 24

## **Инвентарная ведомость на технические средства обучения учебного кабинета информатики**

#### **Перечень оборудования кабинета**

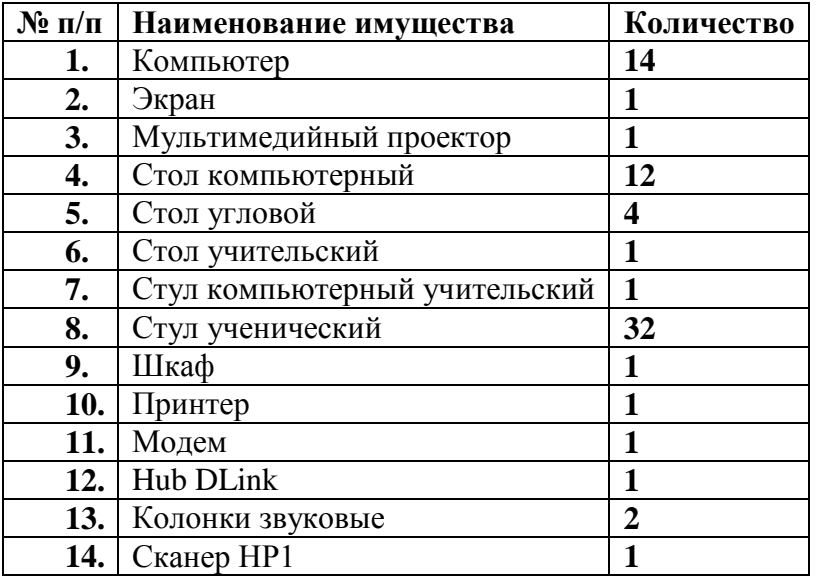

## **Тип компьютера**

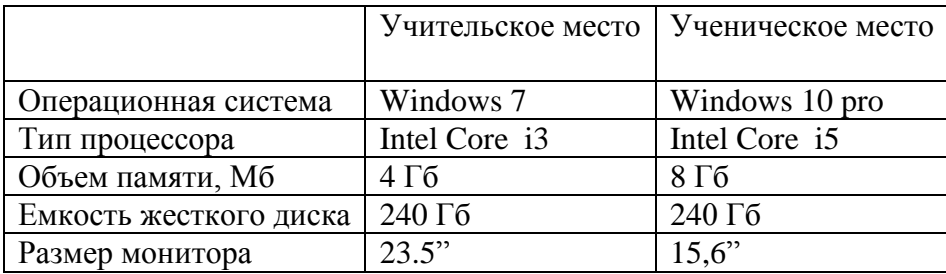

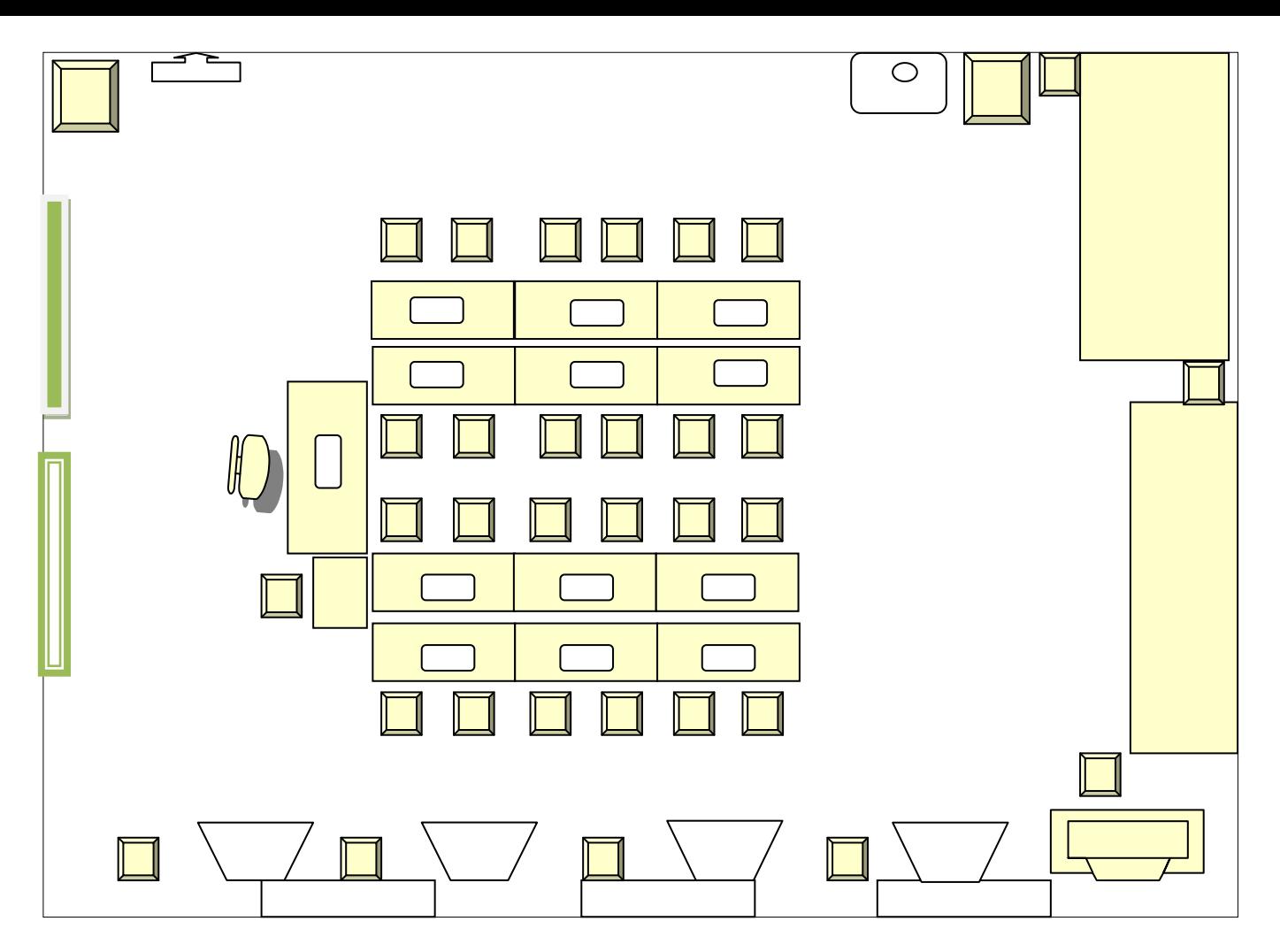

#### **Программа работы кабинета**

Учебная работа в кабинете информатики с учащимися 5-9 классов ведется в соответствии с авторской программой Босовй Л.Л., 7-9 классов (базовый уровень) ведется в соответствии с авторской программой Босовой Л.Л.

Перед кабинетом информатики стоит задача способствовать качественному овладению учащимися школы навыками работы на компьютере, формированию у них творческих способностей и развитого операционного мышления.

В процессе освоения Учебной программы необходим дифференцируемый подход к каждому занимающемуся с учетом уровня его подготовки и степени усвоения учебной программы. С этой целью необходима ежегодная коррекция учебных программ с учетом подготовленности отдельных групп и каждого занимающегося.

В учебных классах школы кабинет информатики используется в соответствии с утвержденным расписанием уроков. Внеурочная деятельность с учащимися проводятся в кабинете информатики во внеурочное время с 15.00 в соответствии с утвержденными директором школы планами.

Дополнительные занятия в кабинете информатики проводятся учителем информатики во внеурочное время, исходя из личного графика работы и согласуясь с загруженностью кабинета учебными и внеурочными занятиями.

#### **Задачи кабинета**

- 1. Создание оптимальных условий для учащихся по усвоению основных знаний по предметам.
- 2. Обеспечение необходимых условий для сильных и слабых учащихся по усвоению знаний.
- 3. Возможность получения дополнительных занятий для учащихся по усвоению знаний.
- 4. Создание оптимальных условий для применения наиболее эффективных методов и приѐмов на уроках, на внеклассных занятиях.
- 5. Создание условий для индивидуальной работы каждого ученика.

## **Правила пользования кабинетом**

- 1. Кабинет открывать за 15 минут до начала занятий.
- 2. Учащиеся находятся в кабинете только в сменной обуви и без верхней одежды.
- 3. Учащиеся находятся в кабинете только в присутствии преподавателя.
- 4. Кабинет проветривать каждую перемену.
- 5. Проводить уборку рабочего места учащимися после каждого урока и внеклассного мероприятия.
- 6. Проводить генеральную уборку в конце каждой четверти.
- 7. На первом занятии в кабинете учащиеся знакомятся с инструкцией по охране труда.
- 8. До начала занятий учащиеся проверяют состояние своих рабочих мест и о выявленных неполадках срочно сообщают учителю.
- 9. Учащиеся приступают к работе на компьютере только после разрешения учителя.
- 10. В кабинете запрещено использовать флеш -накопители, СD -диски без разрешения учителя. Если такое разрешение получено, то перед работой необходимо проверить дискеты на ВИРУС с помощью антивирусных программ.
- 11. Во время занятий учащиеся не покидают свои рабочие места без разрешения учителя.
- 12. Учащиеся соблюдают чистоту и порядок в кабинете.
- 13. Во время каждой перемены учащиеся выходят из кабинета, а кабинет подлежит проветриванию.

## **Папки с практическими заданиями (раздаточные материалы):**

- Microsoft Office Word
- Базы данных Microsoft Office Access
- Paint
- Microsoft Office Excel
- Компьютерное моделирование

## **Тематические папки:**

- Тесты и контрольные работы
- Задания для нулевого среза по информатике и ИКТ
- Материалы для подготовки к ЕГЭ

## **Правила использования кабинетов информатики**

1. Учащиеся школы имеют право:

1.1.Использовать кабинеты информатики с целью освоения средств ИКТ на уроках информатики и в свободное от уроков время.

1.2.Использовать кабинеты информатики с целью подготовки к урокам, создания и редактирования докладов, рефератов.

1.3.Использовать кабинеты информатики для работы с обучающими программами по различным предметам.

- 2. Обязанности учащихся:
	- 2.1.На первом занятии в кабинете учащиеся знакомятся с инструкцией по охране труда.

2.2.Во время каждой перемены учащиеся выходят из кабинета, а дежурные его проветривают.

2.3.Учащиеся занимают только закрепленные за ними рабочие места.

2.4.До начала занятий учащиеся проверяют состояние своих рабочих мест и о выявленных неполадках срочно сообщают учителю.

- Объекты и системы
- Обработка информации
- Алгоритмы и величины
- Начальная школа

3. Учащимся школы запрещается:

3.1.Находиться в кабинете информатики в верхней одежде.

3.2.Есть в кабинете информатики.

3.3.Бегать в кабинете информатики, оставлять за собой мусор.

3.4.Приступать к работе с компьютером с грязными руками (после еды и п.р.).

3.5.Включать компьютер и запускать программы без предварительного согласия учителя.

3.6.Работать с флеш-картами, CD-дисками не проверив предварительно их антивирусной программой.

3.7.Изменять настройки компьютера (в т.ч. вид рабочего стола, настройки монитора), устанавливать программы без согласия учителя.

3.8.Использовать кабинеты информатики не по назначению.

4. Ответственность учащихся:

4.1.В случае нарушения требований пункта 2 учитель имеет право ограничить допуск учащегося в кабинет информатики.

4.2.В случае грубого нарушения правил поведения в кабинете информатики или инструкции по охране труда имеет право запретить допуск учащегося к занятиям, проводимых в кабинете информатики. В этом случае материал учащимся изучается самостоятельно и сдается в форме зачета.

4.3.Учащиеся и их родители несут персональную ответственность за порчу оборудования и/или программного обеспечения, произошедшего по вине учащегося. Ремонт производится непосредственно учащимся или его родителями или оплачивается ими и не освобождает учащегося или его родителей от оплаты ущерба, понесенного школой вследствие неработоспособности оборудования и/или программного обеспечения. Правила пользования кабинетом информатики.

# **План работы кабинета информатики на 2021-2022 учебный год**

Задачи кабинета информатики:

- Обеспечение качественного выполнения программы по информатике и ИКТ в 5-11 классах.

- Организация фронтальной учебной деятельности с использованием мультимедиапроектора, а также ресурсов Интернета и авторских ЦОРов.

- Организация обучения и доступа учителей и учащихся к Интернет-ресурсам.

- Организация дистанционного обучения и сетевого взаимодействия.

- Обеспечение комфортных условий труда за компьютером, соблюдение санитарногигиенических норм в кабинете.

- Поддержание в рабочем состоянии компьютеров, имеющихся в кабинете.

- Пополнение кабинета современной компьютерной техникой.

## **Организационная деятельность при подготовке к новому учебному году:**

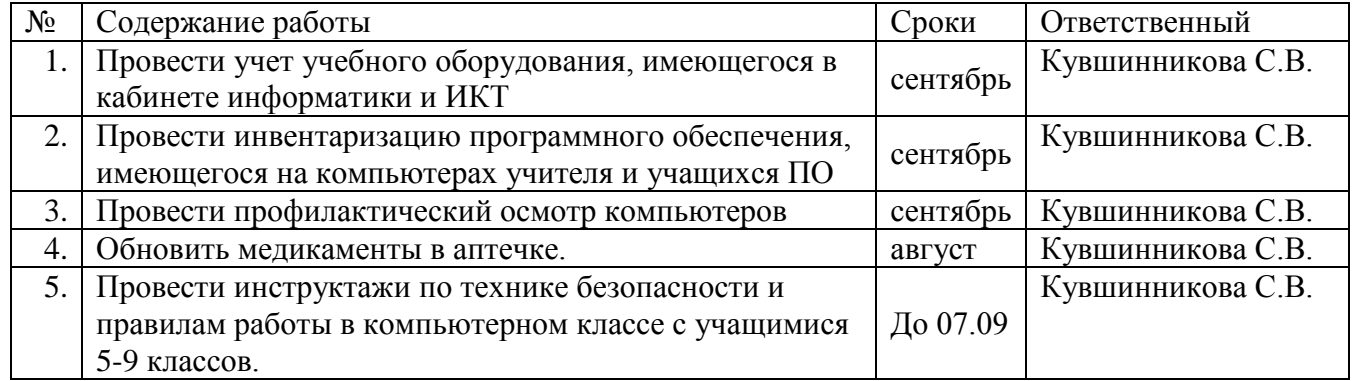

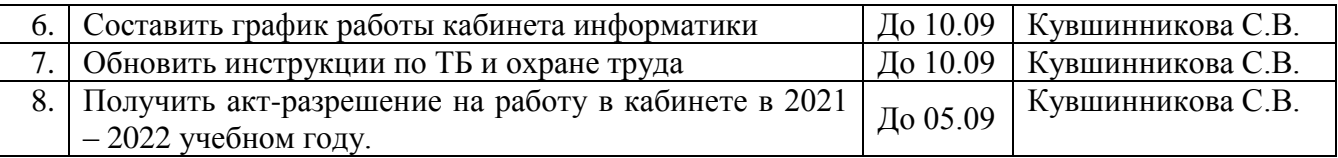

# **Учебно-методическая деятельность:**

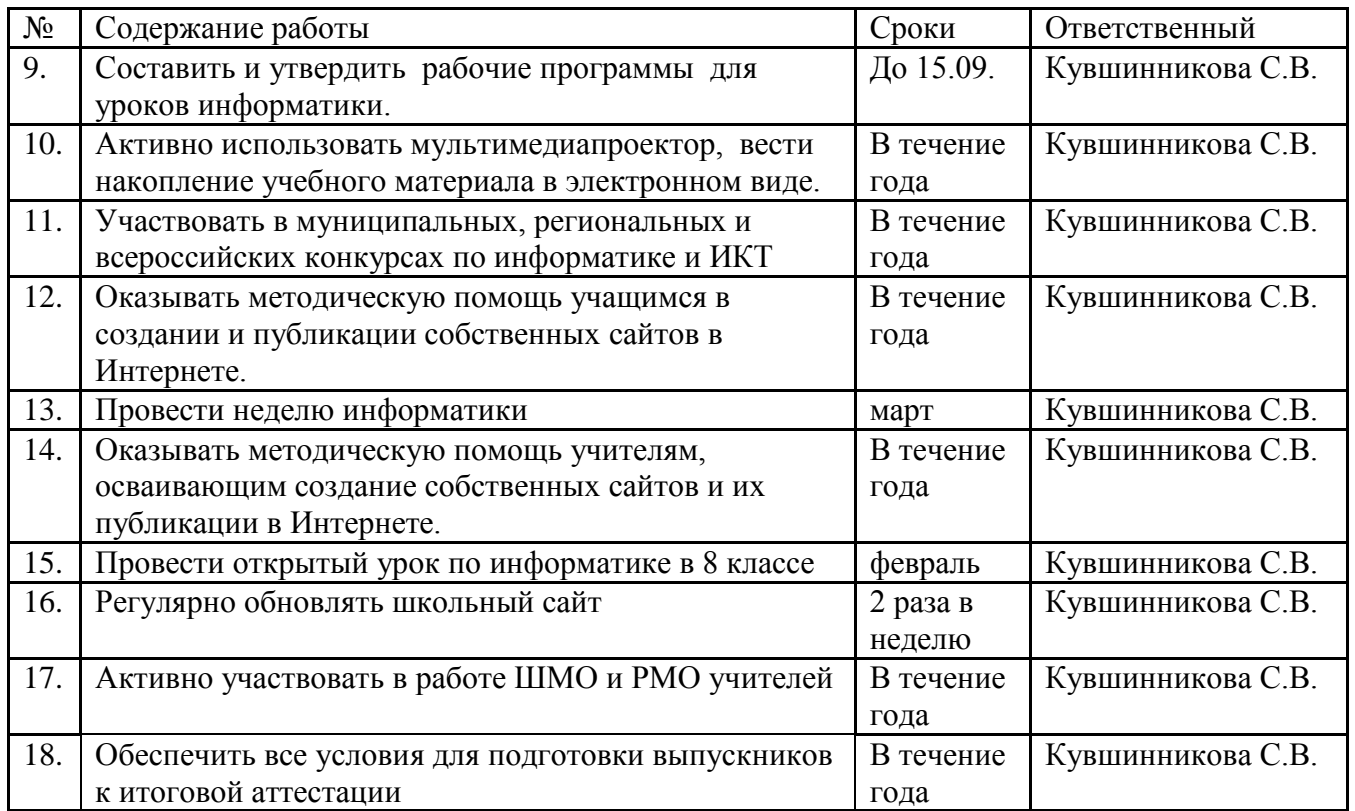

# **Соблюдение санитарно-гигиенических норм, обслуживание компьютеров:**

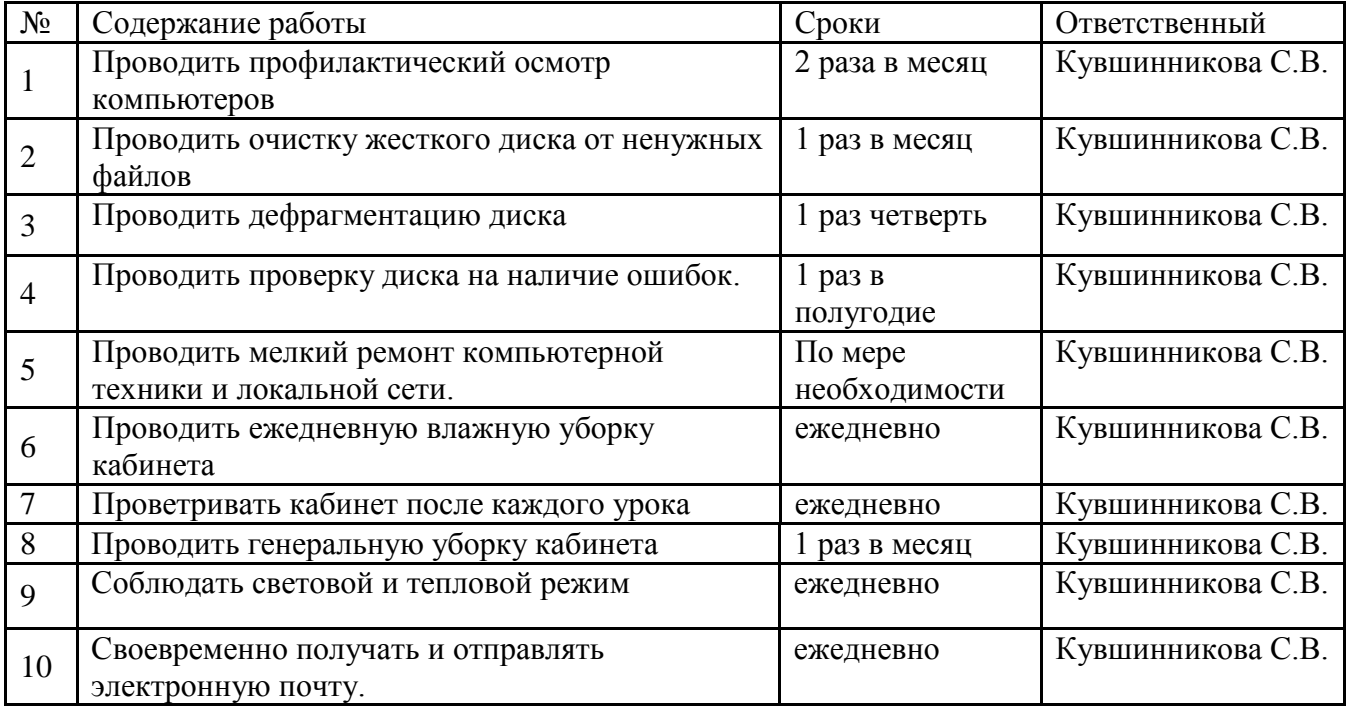

# **Перспективный план развития кабинета на 2022-2023 г.г.**

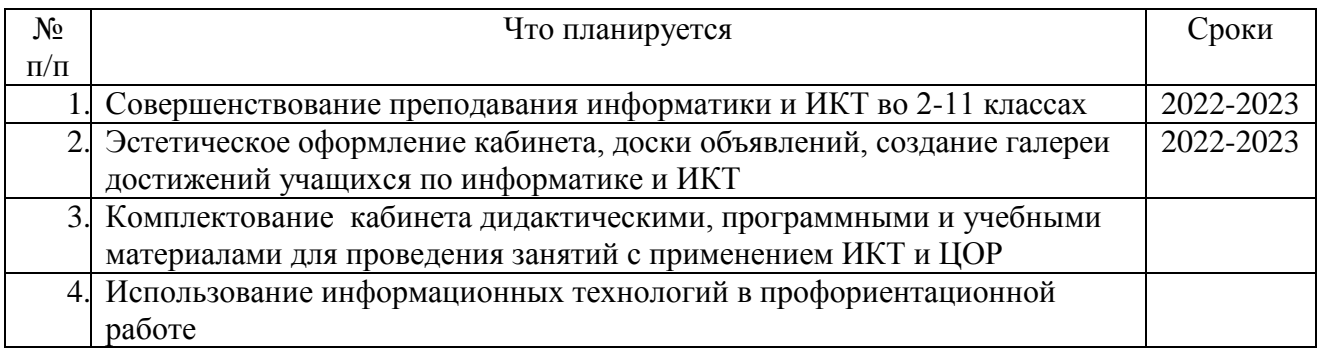

## **Методические пособия для учителя**

- 1. Босова Л.Л. Преподавание информатики в 5-7 классах./Л.Л. Босова. М.: БИНОМ. Лаборатория знаний, 2015.
- 2. Поляков К.И. Информатика и ИКТ. Базовый и углубленный уровни. 10-11 классы: М.: Бином. Лаборатория знаний, 2018.
- 3. Угринович Н.Д. Преподавание курса «Информатика и информационные технологии»: методическое пособие для учителя. - М.: Бином. Лаборатория знаний, 2002. – 168 с.

## **Дополнительная литература**

- 1. Нурмухамедов Г. М. Информатика для абитуриента. Теоретические основы информатики (+ CD-ROM). Элективный курс: учебное пособие/ Г.М. Нурмухамедов. – М.: БИНОМ. Лаборатория знаний, 2009. – 125 с.
- 2. Информатика. 9-11 классы: проектная деятельность учащихся / ав.-сост. Э.С. Ларина. – Волгоград: Учитель, 2009. – 155 с.
- 3. Информатика. 9-11 классы: Контрольные и самостоятельные работы по программированию / ав.-сост. А.А. Чернов, А.Ф. Чернов. - Волгоград: Учитель, 2009.  $-202$  c.
- 4. Информатика и информационно-коммуникационные технологии: Элективные курсы в предпрофильной подготовке/Сост. В.Г Хлебостроев, Л.А. Обухова; Под ред. Л.А. Обуховой. – М.: 5 за знания, 2005 – 112 с.
- 5. Панкратова Л.П., Челак Е.Н. Контроль знаний по информатике: тесты, контрольные задания, экзаменационные вопросы, компьютерные проекты. – СПб: БХВ-Петербург, 2004 . – 448 с.
- 6. Угринович Н.Д. Информатика и информационные технологии. Учебник для 10-11 классов. – М.: Бином. Лаборатория знаний, 2007. – 511 с.
- 7. Угринович Н.Д., Босова Л.Л., Михайлова Н.И. Практикум по информатике и информационным технологиям. Учебное пособие для общеобразовательных учреждений. – М.: Лаборатория базовых знаний, 2001. – 256 с.
- 8. Угринович Н.Д. Информатика и ИКТ. Базовый курс: учебник для 8 класса. М.: Бином. Лаборатория знаний, 2007. – 205 с.
- 9. Ковалько В.И, Здоровьесберегающие технологии: школьник и компьютер: 1-4 классы. – М.: ВАКО, 2007. – 304 с.
- 10. Драхлер А.Б. Сеть творческих учителей: методическое пособие. М.: Бином. Лаборатория знаний, 2008. – 171 с.
- 11. Учебные проекты с использованием Microsoft Office: Учебное пособие. М.: Бином. Лаборатория знаний, 2007. – 230 с.
- 12. Учебные проекты с использованием Microsoft Office: Учебное пособие. М.: Бином. Лаборатория знаний, 2007. – 230 с. – 2 ч.
- 13. Прохоров А. Я могу работать в современном офисе. М.: Интернет-ун-т Информ. Технологий, 2005. – 264 с.
- 14. Учебные проекты с использованием Microsoft Office: методическое пособие для учителя. - М.: Бином. Лаборатория знаний, 2007. –93 с.
- 15. Фролов М.И. Учимся работать на компьютере: Самоучитель для детей и родителей. М.: Бином. Лаборатория знаний, 2004. – 383 с.
- 16. Берлинер Э.М., Глазырина И.Б., Глазырин Б.Э. Microsoft Windows XP. Самоучитель. Специальное издание. – М.: ООО «Бином-Пресс», 2004. – 416 с.
- 17. Третьяк Т.М., Кубарева М.В. Практикум Web-дизайна. М.: СОЛОН-ПЕРСС, 2007 . 176 с.

### **Программирование Паскаль АЛГО**

- 1. Окулов С.М. Основы программирования /М.С. Окулов. М.: Бином. Лаборатория знаний, 2008. – 440 с.
- 2. Окулов М.С. Программирование в алгоритмах/ М.С. Окулов. М.: Бином. Лаборатория знаний, 2007. – 383 с.
- 3. Рапаков Г.Г. Pascal для студентов и школьников. СПб.: БХВ-Петербург, 2007 . 352  $\mathbf{c}$

#### **Учебно-методические пособия для подготовки к ЕГЭ и ГИА**

- 1. Самое полное издание типовых вариантов реальных заданий ЕГЭ: 2010: Информатика /авт-.-сост. П.А.Якушкин, Д.М. Ушаков. – М.: АСТ: Астрель, 2010. – 251 с.
- 2. Чуркина Т.Е. ЕГЭ. Информатика. Практикум по выполнению типовых тестовых заданий ЕГЭ: учебно-методическое пособие. – М.: Издательство «Экзамен», 2010. – 182 с.
- 3. Зорина Е.М. ЕГЭ 2010: Информатика: сборник заданий. М.: Эксмо, 2009. 208 с.
- 4. ЕГЭ 2009. Информатика. Сборник экзаменационных заданий. /авт-сост. П.А, Якушкин, С.С. Крылов. – М.: Эксмо, 2009. – 160 с.
- 5. Самылкина Н.Н. Готовимся к ЕГЭ по информатике. Элективный курс: учебное пособие. – М.: БИНОМ. Лаборатория знаний, 2008. – 298 с.
- 6. Информатика и ИКТ. Подготовка к ЕГЭ-2010. Вступительные испытания. /Под ред. Ф.Ф. Лысенко, Л.Н. Евич. – Ростов-на-Дону: Легион-М, 2009. – 336 с.
- 7. Трофимова И.А. ЕГЭ. Информатика. Универсальный справочник. М.: Эксмо, 2010. 288 с.
- 8. Крылов С.С. ЕГЭ. Информатика. Тематическая рабочая тетрадь ФИПИ. М.: Издательство «Экзамен», 2010. – 151 с.
- 9. Отличник ЕГЭ. Информатика. Решение сложных задач /ФИПИ. М.: Интеллект-Центр, 2010. – 152 с.
- 10. Самылкина Н.Н. ЕГЭ 2010. Информатика: Тренировочные задания. М.: Эксмо,  $2009. - 208$  c.

#### **Учебные пособия для подготовки к олимпиаде**

- 1. Олимпиадные задания по информатике. 9-11 классы/ авт.-сост. Э.С. Ларина. Волгоград: Учитель, 2007. – 111 с.
- 2. Мендель А.В., Колегаева Е.М. Информатика. 9-11 классы: подготовка учащихся к олимпиадам. Задачи, упражнения, методические рекомендации. – Волгоград: Учитель, 2009. – 167 с.